## **CURSO ELECTIVO "APRECIACIÓN DE CINE"**

"Versión XIII Primer Semestre 2015"

Ciclo "CINE CHILENO CONTEMPORÁNEO (Siglo XXI)" **VIERNES, 14:30 - 17:30 hrs - SALA 7** (INICIO: Viernes 13 de marzo 2015)

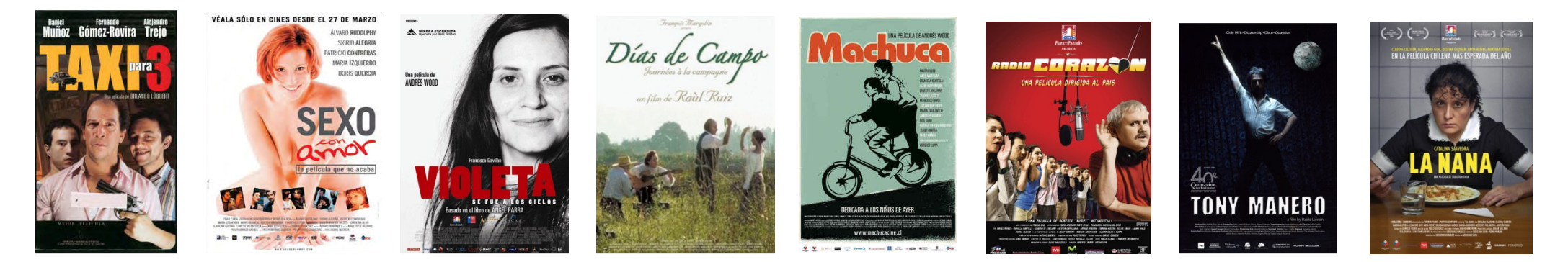

Profesores: Dr. Íñigo Díaz (Coordinador); Dres. Pedro Ábalos, Mario Duchens, Fernando Fredes Profesor Invitado: Sr. Carlos Flores del Pino (Director Escuela de Cine y TV, ICEI-Universidad de Chile)

**CUPO: 20 ESTUDIANTES**